# **60-140-1 and 60-140-2 ASSIGNMENT #3 SOLUTION Handed Out:Thurs. Oct 8, 2015 for (60-140-01 and 60-140-02) Due: Thurs Oct 22, 2015 for (60-140-01 and 60-140-02) Total: 50 marks**

- **Objective of Assignment**: To write an algorithm and a C program to solve a problem using functions and function calls but no decision or repetition instructions by going through the 6 problem solving steps.
- **Scope** : Assignment covers materials up until end of chapter 4.
- **Other Things to learn from Assignment** : How to make function calls and use of **callby-value parameters.**
- DO NOT USE GLOBAL VARIABLES
- **Important:** Do not forget to type in your *full name*, *student number*, *lecture section number, lab section number* and *date* in BOTH the algorithm and source C program files.

#### **Electronic Assignment Submission:**

- **03-60-140-1 students: email script file to cs140\_01@cs.uwindsor.ca with subject including: Name, student id, lecture section, lab [section], assignment #3 (in the subject of the mail submission of script file).**
- **03-60-140-2 students: email script file to cs140\_02@cs.uwindsor.ca with subject including: Name, student id, lecture section, lab [section], assignment #3 (in the subject of the mail submission of script file).**

\*Only the assignments currently due that are submitted to this site within two days before and by the due date, are retrieved for marking. Others are deleted soon after.

# **CONFIDENTIALITY AGREEMENT & STATEMENT OF HONESTY I confirm that I will keep the content of this assignment/examination confidential.**

**I confirm that I have not received any unauthorized assistance in preparing for or doing this assignment/examination. I confirm knowing that a mark of 0 may be assigned for copied work.** 

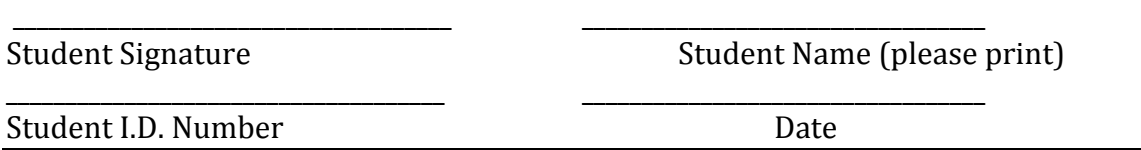

### **Problem**:

You are required to write an **algorithm and a C program using top-down design** 

**approach with functions and only Call-by-Value parameters**, and showing all 6 problem solving steps to compute and print the following:

Given the conversion rate between degree Celsius ( $\degree$ C) and degree Fahrenheit ( $\degree$ F) is  $\degree$ C = 5.0/9.0 (°F- 32.0), use two functions **Calc\_Celsius** (which returns the Celsius equivalent of a Fahrenheit temperature) and **Calc\_Fahr** (which returns the Fahrenheit equivalent of a Celsius temperature) to write an algorithm and a program, which prints

- (i) the Celsius temperatures of three Fahrenheit temperatures entered at the keyboard by the user as input data, and
- (ii) the Fahrenheit equivalents of three Celsius temperatures entered at the keyboard by the user as input data.

You should print lines of output in a neat tabular form as shown in the sample output, by calling the functions and without using repetition instructions.

All input data should be read in the control or main module.

Calc Fahr module should calculate the Fahrenheit equivalents.

Calc\_Celsius module should be used to calculate the Celsius equivalents.

PrintAll should print all data and tables.

All input data must be read in the control or main module and all results printed by another function dedicated to printing. **Do not use GLOBAL variables and use only call-by-value parameters and the following structure chart for solving the problem.** 

\*\*\*\*\*\*

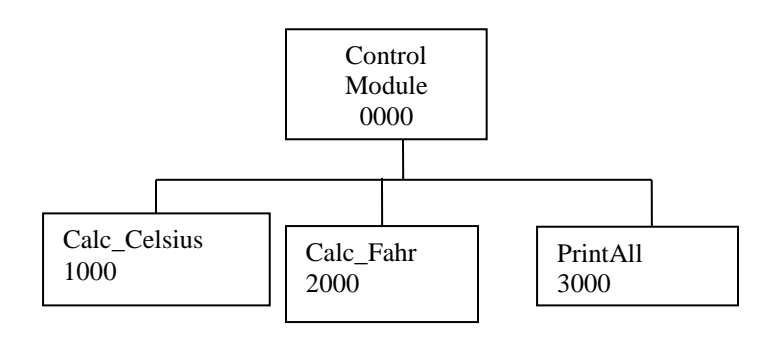

#### **Sample Input:**

Please type the three fahrenheit temperatures to be converted to Celsius: 68 -40 100 Please type the three Celsius temperatures to be converted to Fahrenheit:  $0 -40 20$ 

#### **Sample Output:**

The Temperature Conversions from Fahrenheit to Celsius are

```
Fahrenheit | Celsius
       ***********************************
       68.00 | 20.00 
      -40.00 | -40.00 100.00 | 37.78 
       ***** 
     The Temperature Conversions from Celsius to Fahrenheit are
      Celsius | Fahrenheit
       ***********************************
 0.00 | 32.00 
-40.00 | -40.00 20.00 | 68.00
```
Thank You for Using the UWin\_60-140 Temperature Conversion System!! Have a Nice Day and Come Again !! \*\*

**\*\*\*\*\*\*\*\*\*\*\*\*\*\*\*\*\*\*\*\*\*\*\*\*\*\*\*\*\*\*\*\*\*\*\*\*\*\*\*\*\*\*\*\*\*\*** 

Type all the 6 problem solving steps for solving this problem in a text file called your userid\_asn3.txt. Then, type the C program solution into a source file called your userid asn3.c. Compile your C program with cc userid\_asn3.c. Then, run (execute it with ./a.out). When your program is running with no errors, then, create a script file called userid\_script3.txt and hand in your script file for marking. Your script file should show all 6 problem solving steps including the algorithm, your source program, the compilation of the program, the running of the program with the input and output data shown. Thus, to get your script file you can do the following:

```
script userid script3.txt
cat userid_asn3.txt
cat userid asn3.c
cc userid_asn3.c
./a.out 
(when prompted, type in the input data in the correct order)
exit
```
Once you exit, your script file (userid\_script3.txt) has been created and you can hand in your script file for marking.

#### **Marking Scheme :**

- 1.Correct Problem Analysis in Steps 1 and 2 of problem solving ---(5 marks)
- 2.Correct Algorithm solution in Step 4 -------(5 marks)
- 3. Correct Program Solution (3 for variable declarations, 2 for function prototypes, 2 for function calls, 6 for function definitions,3 for reading and printing, 4 for correct logic)

----(20marks)

- 4. Hand tracing the program for testing and evaluation(step 6) ---(5 marks)
- 5. Error free Compilation of Program (syntax handling) --- (5 marks)
- 6. Correct Running of the Program with Correct Input/Output Data Format

----(10 marks)

## **PROBLEM SOLUTION**

The steps for solving the problem including the algorithm, the compilation of the program, and its execution with sample input data as well as hand tracing of the algorithm and program are given in a script file with content shown below.

Script started on Wed 30 Sep 2015 12:48:19 PM EDT cezeife@alpha:~/fall15/assignmt\$ cat cezeife asn3.txt Step 1 : Problem: Given the conversion rate between degree Celsius (C) and degree Fahrenheit (F) is  $C = 5.0/9.0 * (F - 32.0)$ , use two functions Calc\_Celsius (which returns the Celsius equivalent of a Fahrenheit temperature) and Calc Fahr (which returns the Fahrenheit equivalent of a Celsius temperature) to write an algorithm and a program, which prints iii) the Celsius temperatures of three Fahrenheit temperatures entered at the keyboard by the user for input data, and iv) the Fahrenheit equivalents of three Celsius temperatures entered at the keyboard by the user for input data. The problem solution prints lines of output in a neat tabular form as shown in the sample output, by calling the functions and without using repetition instructions. Step 2 : Problem Analysis Input Data: Real Fahren1, Fahren2, Fahren3, Celsius1, Celsius2, Celsius3; Output Data: Real Fahren out1, Fahren out2, Fahren out3, Celsius out1, Celsius out2, Celsius out3; Other Variables: Relationships: Celsius out1 =  $5.0/9.0$  \*(Fahren1- 32.0); Celsius out2 =  $5.0/9.0$  \* (Fahren2- 32.0); Celsius out3 =  $5.0/9.0$  \* (Fahren3- 32.0); Fahren out1 =  $(9 *$  Celsius1)/ 5.0 + 32.0; Fahren out2 =  $(9 * Celsius1) / 5.0 + 32.0;$ Fahren out3 =  $(9 * Celsius1)/ 5.0 + 32.0;$ 

```
Step 3 : 
The structure chart for the top-down design is already given. The 
program must have three sub-modules(functions) 
- one (Calc Celsius) for calculating the Celsius of every given
Fahrenheit input and the other (Calc_Fahr) for 
computing the Fahrenheit of every given Celsius input data. The 
PrintAll function is used to print the results. 
Step 4 : (Algorithm) 
/* Three function prototypes */ 
Real Calc Celsius (Real);
Real Calc Fahr(Real);
void PrintAll(Real, Real, Real, Real, Real, Real, Real, Real, Real, 
Real, Real, Real);
Module 0000 
MainModule( ) 
{ 
Input Data: 
Real Fahren1, Fahren2, Fahren3, Celsius1, Celsius2, Celsius3;
Output Data: 
 Real Fahren out1, Fahren out2, Fahren out3, Celsius out1,
     Celsius out2, Celsius out3;
/* Now the sequence of instructions */
Read (Fahren1, Fahren2, Fahren3, Celsius1, Celsius2, Celsius3); 
Celsius out1 = Calc Celsius(Fahren1);
Celsius out2 = Calc Celsius(Fahren2);
Celsius out3 = Calc Celsius(Fahren3);
Fahren out1 = Calc Fahr(Celsius1);
Fahren out2 = Calc Fahr(Celsius2);
Fahren out2 = Calc Fahr(Celsius3);
PrintAll(Fahren1, Fahren2, Fahren3, Celsius1, Celsius2, Celsius3, 
Fahren_out1, Fahren_out2, Fahren out3, Celsius out1,
     Celsius out2, Celsius out3);
} 
1000
Real Calc_Celsius(Real Fahren) 
{
Real Celsius;
Celsius = 5.0/9.0 * (Fahren- 32.0);Return (Celsius);
} 
2000
Real Calc_Fahr(Real Celsius)
{ 
Real Fahren;
Fahren = (9.0 * Celsius)/5.0 + 32; Return (Fahren); 
} /* Fahrenheit ends*/ 
/* Definition of PrintAll */ 3000
void PrintAll(Real Fahren1, Real Fahren2, Real Fahren3, Real 
Celsius1, Real Celsius2, Real Celsius3, Real Fahren_out1, Real
```

```
Fahren out2, Real Fahren out3, Real Celsius out1, Real Celsius out2,
Real Celsius_out3)
{ 
         Print("The Temperature Conversion Celsius to Fahrenheit 
are\n"); 
         Print("\t Celsius | Fahrenheit\n");
       Print("\t 0.2f \t | 0.2f \n m, Fahren1, Celsius out1) ;
     Print("%0.2f \t | %0.2f \n", Fahren2, Celsius out2) ;
     Print("\t 0.2f \t | 0.2f \n| \nm, Fahren3, Celsius out3) ;
     Print (" *** \n ");
     Print("The Temperature Conversion Fahrenheit to Celsius 
are\');
         Print("\t Fahrenheit | Celsius \n");
       Print("\t 0.2f \t | 0.2f \n m, Celsius1, Fahren out1,) ;
     Print("\t \&0.2f \t | \&0.2f \t | \&0.2f \t | \n", Celsius2, Fahren out2,) ;
     Print("\t \0.2f \t\mid \0.2f \n\in \mathbb{Z}, Celsius3, Fahren out3,) ;
} 
Step 5 : Coding 
#include <stdio.h> 
/*
Problem: Given the conversion rate between degree Celsius (\260C) 
and degree Fa
hrenheit (\{260F\} is \{260C = 5.0/9.0 (\{260F- 32.0\}, use two functions
Calc_Celsius 
(which returns the Celsius equivalent of a Fahrenheit temperature) 
and Calc_Fahr
(which returns the Fahrenheit equivalent of a Celsius temperature) 
to write an 
algorithm and a program, which prints
iii) the Celsius temperatures of three Fahrenheit temperatures 
entered at th
e keyboard by the user for input data, and
iv) the Fahrenheit equivalents of three Celsius temperatures 
entered at the
keyboard by the user for input data.
The problem solution prints lines of output in a neat tabular form 
as shown in t
he sample output, by calling the functions and without using 
repetition instruct
ions.
*/
#include <stdio.h>
/* Three function prototypes */
float Calc Celsius (float);
float Calc Fahrenheit(float);
void PrintAll(float, float, float, float, float, float, float, 
float, float, float, float, float);
```

```
/* This is the main Module 0000 which calls modules Celsius and 
Fahrenheit
*/
int main(void)
{
float Fahren1, Fahren2, Fahren3, Celsius1, Celsius2, Celsius3;
float Fahren out1, Fahren out2, Fahren out3, Celsius out1,
Celsius out2, Celsius out3;
/* Now the sequence of instructions */
printf("Please type the three fahrenheit temperatures to be 
converted to Celsius :\n");
scanf("%f %f %f", &Fahren1, &Fahren2, &Fahren3);
printf("Please type the three Celsius temperatures to be converted 
to Fahrenheit :\n");
scanf("%f %f %f", &Celsius1, &Celsius2, &Celsius3);
Celsius out1 = Calc Celsius(Fahren1);
Celsius out2 = Calc Celsius(Fahren2);
Celsius out3 = Calc Celsius(Fahren3);
Fahren out1 = Calc \overline{F}ahr(Celsius1);
Fahren out2 = Calc Fahr(Celsius2);
Fahren out3 = Calc Fahr(Celsius3);
PrintAll(Fahren1, Fahren2, Fahren3, Celsius1, Celsius2, Celsius3, 
Fahren out1, Fahren out2, Fahren out3, Celsius out1, Celsius out2,
Celsius out3);
return 0;
}
/***** The function definition for function Calc_Celsius which 
accepts a
    Temperature in Fahrenheit and prints its equivalent in Celsius. 
This called
module 1000
*/
float Calc_Celsius(float Fahren)
{
float Cels;
Cels = 5.0/9.0 * (Fahren- 32.0);
return (Cels);
}
/***** The function definition for function Calc_Fahr which accepts 
a
    Temperature in Fahrenheit and prints its equivalent in Celsius. 
This called
module 2000
*/
float Calc_Fahr(float Celsius)
{
```

```
float Fahren;
  Fahren = (9.0 * Celsius)/5.0 + 32; return (Fahren);
} /* Fahrenheit ends*/ 
/* Definition of PrintAll, module 3000, which prints all results */
void PrintAll(float Fahren1, float Fahren2, float Fahren3, float 
Celsius1, float
Celsius2, float Celsius3, float Fahren_out1, float Fahren_out2, 
float Fahren_out3, 
float Celsius out1, float Celsius out2, float Celsius out3)
{ 
         printf("The Temperature Conversions from Fahrenheit to 
Celsius are\n");
        printf("\t Fahrenheit \t | Celsius \n");
        print(f("\\t*************************************************,******)n"); printf("\t %0.2f \t\t | %0.2f \n", Fahren1, Celsius_out1) ;
        printf("\t \{0.2f \t | \t 0.2f \n \n m, Fahren2, Celsius out2) ;
     printf("\t \0.2f \t | \0.2f \n m, Fahren3, Celsius out3) ;
        printf(" ***** \n\cdot ") ;
         printf("The Temperature Conversions from Celsius to 
Fahrenheit are\n");
        printf("\t Celsius \t | Fahrenheit \n");
         printf("\t***********************************\n");
        printf("\t 0.2f \tmid 0.2f \n\rightharpoonup 0.2f \n", Celsius1, Fahren out1) ;
        printf("\t \0.2f \t | \0.2f \n \n m, Celsius2, Fahren out2) ;
        printf("\t \cdot0.2f \t\t | \cdot0.2f \n", Celsius3, Fahren out3) ;
      printf("\n\t\frac{\nu}{n});
         printf("Thank You for Using the UWin_60-140 Temperature 
Conversion System!! \n");
        printf("Have a Nice Day and Come Again !!\n");
}
Step 6: Test and Verification 
The execution of the program begins in the main module, where the 
first 
Three input data are read for Fahrenheit as Fahren1 = 68, Fahren2= -
40, 
Fahren3 = 100. Then, the second set of input data are read for 
Celsius1 = 0, Celsius2 = -40 and Celsius3 = 20. The next instruction
Executed is Celsius out1 = Calc Celsius(Fahren1);
This instruction calls the function Calc Celsius(68) by passing the
call-by-value parameter 68 to this 
function Calc_Celsius. Inside the function Calc_Celsius, the formal 
parameter, Fahren takes the actual parameter 
value of 68 for Fahren1. And the instructions of this function 
Calc Celsius are executed as follows.
Cels = 5.0/9.0 \times (Fahren- 32.0) = 5.0/9.0 \times (68 - 32.0) = 20. This
value is returned to main for the variable
```

```
Celsius out1 = 20. The function Calc Celsius is called again a
second with the instruction 
Celsius out2 = Celsius(Fahren2); This passes a new actual parameter
of Fahren2 = -40 into Celsius function. 
In Calc Celsius, the instruction Cels = 5.0/9.0 * (Fahren- 32.0) =
5.0/9.0<sup>*</sup> (-40 - 32.0) = -40. The value -40
is returned to main at the point of call so that Celsius out2 = -40.
The third function call passes 
Fahren3=100 to Fahren and returns Cels = 5.0/9.0 * (Fahren- 32.0) =
5.0/9.0 * (100 - 32) = 37.8 to
Celsius out3 in main.
The next three sequence of instructions cause the function, 
Fahrenheit to be called by main with the parameters 0 for Celsius1 
in the first time, -40 for Celsius2 in the second time and 20 for 
Celsius3 in the third time. The instructions are:
Fahren out1 = Calc Fahr(Celsius1);
Fahren out2 = Calc Fahr(Celsius2);
Fahren out3 = Calc Fahr(Celsius3);
Inside the function Calc_Fahr, the instruction 
Fahren = (9.0 * Celsius)/5.0 + 32;is evaluated each time to return to the main variables the 
consecutive values 
Fahren = (9.0 * Celsius)/5.0 + 32 = 9.0 * 0 /5.0 + 32 = 32 for
Fahren out1. Next is
Fahren = (9.0 \times \text{Celsius}) / 5.0 + 32 = 9.0 \times -40 / 5.0 + 32 = -40 for
Fahren out2. The third stores in
Fahren out3 the value Fahren = (9.0 * Celsius)/5.0 + 32 = 9.0 *20/5.0 + 32 = 68.The function PrintAll is called by passing all these input and 
output variables (the twelf variables) as 
call-by-value parameters and printf instructions are used to print 
the results in a table as shown in the sample 
output in the script file.
END.
cezeife@alpha:~/fall15/assignmt$ cat cezeife asn3.c
/* 
Problem: Given the conversion rate between degree Celsius (C) and 
degree 
Fahrenheit (F) is C = 5.0/9.0 (F- 32.0), use two functions Celsius
(which 
returns the Celsius equivalent of a Fahrenheit temperature) and 
Fahrenheit 
(which returns the Fahrenheit equivalent of a Celsius temperature) 
to write 
an algorithm and a program, which prints 
iii) the Celsius temperatures of three Fahrenheit temperatures 
entered at 
the keyboard by the user for input data, and 
iv) the Fahrenheit equivalents of three Celsius temperatures 
entered at 
the keyboard by the user for input data.
```

```
The problem solution prints lines of output in a neat tabular form 
as shown 
in the sample output, by calling the functions and without using 
repetition 
instructions.
*/
#include <stdio.h> 
/* Three function prototypes */
float Calc Celsius (float);
float Calc Fahr(float);
void PrintAll(float, float, float, float, float, float, float, 
float, float, float, float, float);
/* This is the main Module 0000 which calls modules Celsius and
Fahrenheit 
*/ 
int main(void) 
{ 
float Fahren1, Fahren2, Fahren3, Celsius1, Celsius2, Celsius3;
float Fahren out1, Fahren out2, Fahren out3, Celsius out1,
Celsius out2, Celsius out3;
/* Now the sequence of instructions */printf("Please type the three fahrenheit temperatures to be 
converted to Celsius:\n");
scanf("%f %f %f", &Fahren1, &Fahren2, &Fahren3);
printf("Please type the three Celsius temperatures to be converted 
to Fahrenheit:\n");
scanf("%f %f %f", &Celsius1, &Celsius2, &Celsius3); 
Celsius out1 = Calc Celsius(Fahren1);
Celsius out2 = Calc Celsius(Fahren2);
Celsius out3 = Calc Celsius(Fahren3);
Fahren out1 = Calc Fahr(Celsius1);
Fahren out2 = Calc Fahr(Celsius2);
Fahren out3 = Calc Fahr(Celsius3);
PrintAll(Fahren1, Fahren2, Fahren3, Celsius1, Celsius2, Celsius3, 
Fahren out1, Fahren out2, Fahren out3, Celsius out1,
      Celsius out2, Celsius out3);
return 0;
} 
/***** The function definition for function Calc_Celsius which 
accepts a 
    Temperature in Fahrenheit and prints its equivalent in Celsius. 
This called module 1000
*/ 
float Calc_Celsius(float Fahren) 
{
```

```
float Cels;
Cels = 5.0/9.0 * (Fahren- 32.0);
return (Cels);
} 
/***** The function definition for function Calc_Fahr which accepts 
a 
    Temperature in Fahrenheit and prints its equivalent in Celsius. 
This called module 2000
*/ 
float Calc_Fahr(float Celsius)
{ 
float Fahren;
 Fahren = (9.0 * Celsius)/5.0 + 32; return (Fahren); 
} /* Fahrenheit ends*/ 
/* Definition of PrintAll, module 3000, which prints all results */ 
void PrintAll(float Fahren1, float Fahren2, float Fahren3, float 
Celsius1, float Celsius2, float Celsius3, float Fahren_out1, float 
Fahren out2, float Fahren out3, float Celsius out1, float
Celsius out2, float Celsius out3)
{ 
         printf("The Temperature Conversions from Fahrenheit to 
Celsius are\n"); 
        printf("\t Fahrenheit \t | Celsius \n");
     printf("\t***********************************\n");
        printf("\t \0.2f \lt t \le 0.2f \lt n", Fahren1, Celsius out1) ;
     printf("\t %0.2f \t | %0.2f \n", Fahren2, Celsius out2) ;
     printf("\t \0.2f \t | \0.2f \n m, Fahren3, Celsius out3) ;
     printf(" ***** \n\cdotn ");
     printf("The Temperature Conversions from Celsius to Fahrenheit 
are\n"); 
        printf("\t Celsius \t | Fahrenheit \n");
     printf("t*********************************************)n");
     printf("\t 0.2f \t + 0.2f \n \nu, Celsius1, Fahren out1) ;
     printf("\t \{0.2f \t | \ 0.2f \n \in \mathbb{Z} \}, Fahren_out2) ;
        printf("\t %0.2f \t\t | %0.2f \n", Celsius3, Fahren out3) ;
     printf("\n\t\frac{\nu}{\nu};
     printf("Thank You for Using the UWin_60-140 Temperature 
Conversion System!! \n");
     printf("Have a Nice Day and Come Again !!\n");
} 
cezeife@alpha:~/fall15/assignmt$ cc cezeife asn3.c
cezeife@alpha:~/fall15/assignmt$ ./a.out
Please type the three fahrenheit temperatures to be converted to 
Celsius:
```
68 -40 100 Please type the three Celsius temperatures to be converted to Fahrenheit:  $0 -40 20$ The Temperature Conversions from Fahrenheit to Celsius are Fahrenheit | Celsius \*\*\*\*\*\*\*\*\*\*\*\*\*\*\*\*\*\*\*\*\*\*\*\*\*\*\*\*\*\*\*\*\*\*\* 68.00 | 20.00  $-40.00$  |  $-40.00$ 100.00 | 37.78 \*\*\*\*\* The Temperature Conversions from Celsius to Fahrenheit are Celsius | Fahrenheit \*\*\*\*\*\*\*\*\*\*\*\*\*\*\*\*\*\*\*\*\*\*\*\*\*\*\*\*\*\*\*\*\*\*\* 0.00 | 32.00  $-40.00$  |  $-40.00$ 20.00 | 68.00

Thank You for Using the UWin 60-140 Temperature Conversion System!! Have a Nice Day and Come Again !! cezeife@alpha:~/fall15/assignmt\$ exit exit

Script done on Wed 30 Sep 2015 12:50:43 PM EDT